# **Puppet Pipelines**

# **Automate the way you build and deploy applications and containers running on any cloud and on prem**

Many software development and application release teams still struggle to achieve true continuous delivery. If your team spends too much time integrating build and deployment processes, wrangling tickets, managing hand-offs, and struggling to hit release dates without heroic efforts that dip into evenings and weekends, there is a better way.

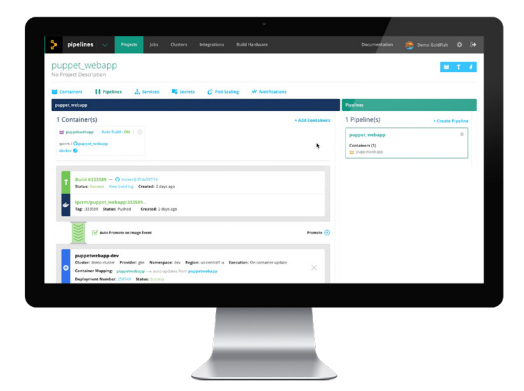

Puppet Pipelines simplifies software delivery and unifies automation silos across your Dev and Ops teams. It

automates the way you build and deploy applications — whether traditional or containerbased apps — giving you deep visibility and audit trails for every action taken.

Get end-to-end continuous delivery and automation for your entire software delivery lifecycle, from the time your developers commit code to the deployment of those apps to VMs, servers and containers.

# **Automatically trigger application builds on every code commit**

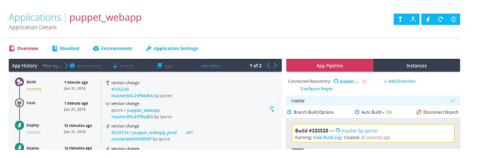

Connect your preferred source control repository with the click of a button and automatically trigger application builds based on any code commit or pull request. Simply configure a few build steps and Puppet Pipelines automatically builds a release package and makes it ready for testing.

## **Visually create continuous delivery pipelines in minutes**

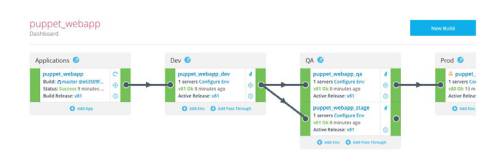

Create continuous delivery pipelines in a few clicks using visual dashboards. Provision environments and set optional approvals at every stage to give your team full control over how software moves through your delivery pipeline. Visualize your entire software delivery lifecycle through a single dashboard as your applications move from development to production.

### **Easily automate application deployments**

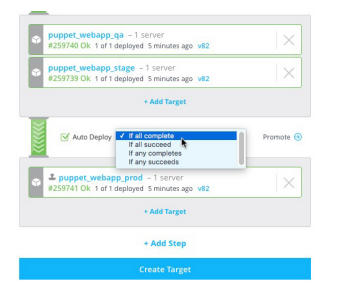

Automatically deploy applications to VMs and servers running on any cloud and in your data center. Track every event with audit trails, one-click rollbacks, and deep visibility into who changed what and when for every build and deployment. Enforce governance by safely delegating permissions with role-based access control.

### **Build and deploy containers to Kubernetes**

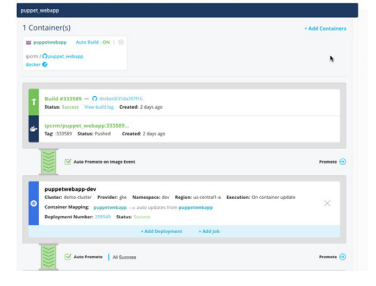

Create and manage Kubernetes clusters anywhere in minutes, or connect your existing clusters. Build Docker images directly from your source repository in a few clicks, and deploy containers to Kubernetes on any cloud or on premises.

#### **Integrate with DevOps tools you already use**

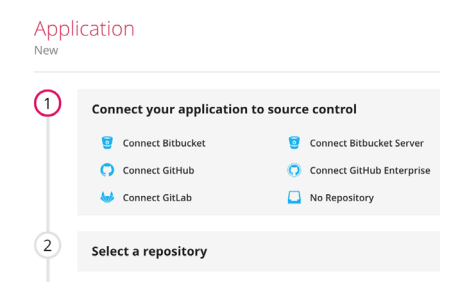

Connect right out of the box to Git or your choice of version control systems to build and deploy apps from your source code. Easily integrate with Jenkins or your continuous integration tools of choice, and get automatic deployment notifications via email, Slack or HipChat.

**Simplify your software delivery process today and get started with Puppet Pipelines at [puppet.com/pipelines.](http://www.puppet.com/pipelines)**

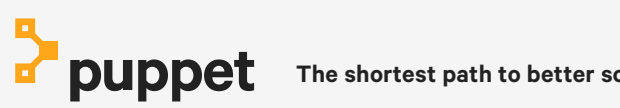